**化-**

2022

 $APP$ 

**七、五粮** 

 $3499$ 

 $Alt+Z$ 

**五、华西证券华彩人生版该如何设置技术指栏?比如设定KDJ,**

, where  $\mathcal{L}_\mathrm{max}$  and  $\mathcal{L}_\mathrm{max}$  and  $\mathcal{L}_\mathrm{max}$ 

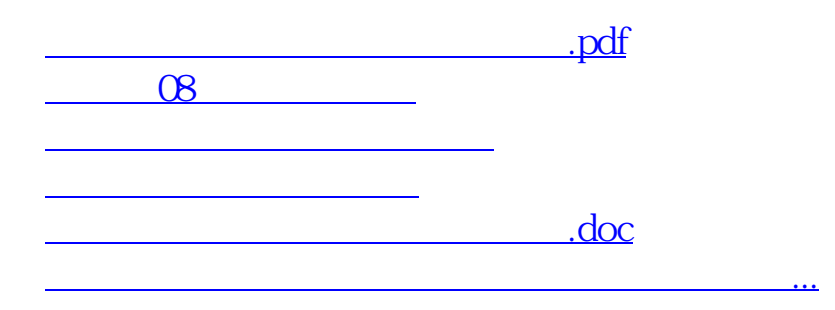

<https://www.gupiaozhishiba.com/article/23999466.html>